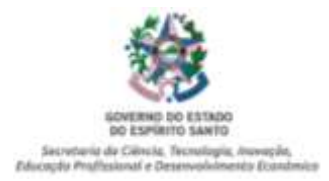

#### **PORTARIA Nº XX-R, DE XX DE XX DE 2022**

**Disciplina o procedimento da entrega das atualizações e da Pesquisa, Autoavaliação de Gestão e Contrapartidas, enviado anualmente pelas empresas beneficiárias dos incentivos previstos na Lei nº 10.568/16 e outras providências.**

**O SECRETÁRIO DE ESTADO DA CIÊNCIA, TECNOLOGIA, INOVAÇÃO, EDUCAÇÃO PROFISSIONAL E DESENVOLVIMENTO ECONÔMICO,** no uso da atribuição que lhe confere o art. 98, II, da Constituição Estadual, e art. 46, "o", da Lei nº 3.043, de 31 de dezembro de 1975, e diante do disposto no § 2º, artigo 29, da Lei nº 10.568/16;

**CONSIDERANDO** que a atualização dos procedimentos administrativos de adesão ao COMPETE-ES, é uma atividade que contribui para a prosperidade econômica e bem-estar da sociedade;

**CONSIDERANDO** a importância de acompanhar e incorporar as inovações e tecnologias decorrentes da transformação digital na sociedade, nas atividades regulatórias do Poder Executivo;

**CONSIDERANDO** a necessidade de desenvolver e implementar ações regulatórias suficientemente adaptáveis e flexíveis, de forma a promover uma regulamentação mais dinâmica, que acompanhe os avanços do mercado;

**CONSIDERANDO** que a atividade regulatória é um instrumento de grande importância à proteção da sociedade, à inovação e à competitividade das empresas capixabas, contribuindo para o crescimento econômico e isonômico do Estado do Espírito Santo e do país;

**CONSIDERANDO** a demanda da sociedade pela implementação de melhorias no processo regulatório do COMPETE-ES e nos acompanhamentos das contrapartidas setoriais previstos nos contratos de competitividade, que se comprovou através de manifestações e participações em reuniões, consultas às partes interessadas e demais meios de comunicação e interação realizados nos últimos anos;

**CONSIDERANDO** ser imprescindível o fortalecimento da atividade regulatória, com o devido engajamento, informação e participação das partes interessadas e dos órgãos públicos, por meio da adoção e implementação de práticas de monitoramento e

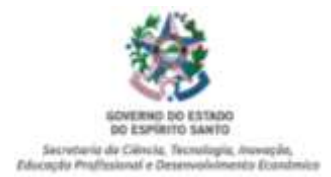

avaliação dos resultados, mantendo a atuação e contrapartidas dos incentivos tributários adequada, efetiva, eficiente e eficaz;

**CONSIDERANDO** que o Espírito Santo vem implementando boas práticas regulatória alinhadas aos critérios e acordos internacionais de transparência e governança;

**CONSIDERANDO** que regulação clara e transparente auxiliam tanto o Poder Público no acompanhamento das políticas públicas ao mesmo tempo que confere segurança jurídica as empresas e investidores, auxiliando na atração de novos negócios e na geração de emprego e renda;

**CONSIDERANDO** o processo de digitalização do Governo do Estado que, objetivando controle, transparência e desburocratização dos serviços públicos, estabeleceu através do Decreto nº 4410-R DE 18/04/2019 o "uso do meio eletrônico para a realização de processo administrativo no âmbito dos órgãos da Administração Direta e das entidades da Administração Indireta do Poder Executivo Estadual

**CONSIDERANDO** ainda que a presente Portaria não inova quanto aos benefícios, pois respeita integralmente as disposições da Lei nº 10.568/16, lei essa depositada no CONFAZ em respeito as regras estampadas na Lei Complementar nº 160/17 e no Convênio de nº 190/17, mas apenas aprimora os procedimentos administrativos, **RESOLVE:**

## **CAPÍTULO I DISPOSIÇÕES PRELIMINARES**

#### **Âmbito de aplicação**

**Art. 1º.** Esta Portaria disciplina os procedimentos administrativo de adesão, atualização, exclusão e as entregas das contrapartidas setoriais de que trata a Lei Estadual nº 10.568/16.

**Parágrafo único**. Os procedimentos relacionados nesta Portaria também deverão ser observados pelas Entidades Representativas dos respectivos segmentos de atividade produtivas que possuem contrato de competitividade vigente firmado com o Governo do Espírito Santo, nos termos da Lei 10.568/16.

**Art. 2º.** Fica aprovada versão 3.0 da Norma de Procedimento 002, fixada no Anexo III desta Portaria, que estabelece os critérios, as diretrizes, procedimentos, prazos e documentações a serem observados no âmbito do Programa COMPETE-ES.

# **CAPÍTULO II**

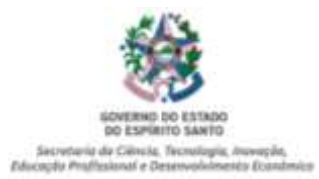

# **DISPOSIÇÕES GERAIS E DO PETICIONAMENTO ELETRÔNICO**

#### **Definições**

**Art. 3º.** Para fins dessa Portaria, considera-se:

- I.Entidades Representativas: representantes dos segmentos de atividade produtivas e parte (s) signatária (s) do contrato de competitividade firmado com o Governo do Estado do Espírito Santo.
- II.Beneficiária: Pessoa Jurídica que irá usufruir dos incentivos previstos na Lei nº 10.568/16.
- III.Atualização: Procedimento realizado anualmente pela Beneficiária
- IV.Pesquisa, Autoavaliação de Gestão e Contrapartidas: formulário eletrônico contendo informações quantitativas e qualitativas das ações da beneficiária que comporá as contrapartidas setoriais firmas nos respectivos contratos de competitividade.
- V.SISCOMPETE: Sistema corporativo de gestão de informações e documentos arquivístico digitais, relacionados aos Contratos de Competitividade (COMPETE-ES) previsto na Lei 10.568/16, geridos pela SECTIDES.
- VI.Contrapartidas setoriais: compromissos estabelecidos e previsto nos respectivos contratos de competitividade firmados pelas Entidades Representativas com o Governo do Estado do Espírito Santo para fins de fruição dos incentivos tributários previsto na Lei nº 10.568/16
- VII.Ações das empresas: ações individuais e de observância obrigatória pelas Beneficiarias para fruição dos incentivos previstos na Lei nº 10.568/16
- VIII.SECTIDES: [Secretaria da Ciência, Tecnologia, Inovação, Educação Profissional e](https://inovacaoedesenvolvimento.es.gov.br/)  [Desenvolvimento Econômico,](https://inovacaoedesenvolvimento.es.gov.br/) órgão do Governo do Estado do Espírito Santo coordenador dos Programas COMPETE-ES;
- IX.GECOMP: Gerência de Competitividade, vinculado à Subsecretaria de Competitividade - SUBCOMP, na [Secretaria da Ciência, Tecnologia, Inovação, Educação Profissional e](https://inovacaoedesenvolvimento.es.gov.br/)  [Desenvolvimento Econômico](https://inovacaoedesenvolvimento.es.gov.br/) responsável por operacionalizar os procedimentos do Programa COMPETE-ES;

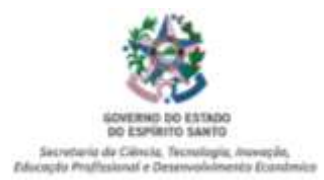

- X.E-DOCS: Sistema corporativo de gestão de documentos arquivístico digitais, que engloba a autuação, tramitação de documentos e processos Administrativos do Estado do Espírito Santo;
- XI.Contratos de Competitividade: contrato celebrado entre o Governo do Estado e os setores econômicos aonde fixa-se os compromissos de aumentar a competitividade das empresas estabelecidas no Espírito Santo, e se compromete a investir em ações que resultem em seu próprio desenvolvimento socioeconômico sustentável.
- XII.Acompanhamento: atividade de monitoramento da execução física das metas, etapas e fases do objeto pactuado nos instrumentos, a ser realizada pela concedente ou pela mandatária;

Parágrafo único. A lista dos contratos de competitividade vigentes e as respectivas entidades representativas estão listadas no Anexo I dessa Portaria.

#### **Do Peticionamento Eletrônico**

**Art. 4º** O envio dos documentos, tramitação, autuação de processo e/ou a prática de quaisquer atos processuais administrativos do COMPETE, independentemente do órgão de interação, deverão ocorrer por meio eletrônico do sistema SISCOMPETE e E-Docs, sendo obrigatório o credenciamento prévio do responsável legal.

**§ 1º** Consideram-se realizados os atos processuais por meio eletrônico no dia e hora do seu envio ao sistema SISCOMPET ou E-Docs, do que deverá ser fornecido protocolo eletrônico de encaminhamento, nesse último caso.

**§ 2º** Quando a petição eletrônica for enviada para atender prazo, serão consideradas tempestivas as transmitidas até as 23h59 min do seu último dia.

**§ 3º** As comunicações, intimações e notificações, serão encaminhadas à Beneficiária pelo SISCOMPETE e/ou pelo sistema E-Docs, sendo de responsabilidade exclusiva da Beneficiária a verificação recorrente da caixa de entrada do sistema, além de manter atualizado o cadastro e o endereço eletrônico.

**§ 4º** Aplicar-se-á de forma subsidiária os procedimentos previstos no Decreto estadual nº 4410-R, de 18 de abril de 2019 ou legislação que o substitua.

**Art. 5º** Qualquer documentação e/ou pedido relacionado nessa Portaria deverá ser direcionado, sob pena de não ser considerada entregue, no ambiente do E-Docs ao:

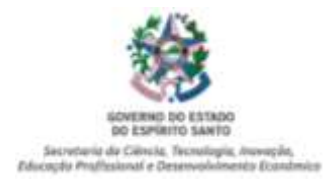

- I. Órgão: SECTIDES Estado de Estado da Ciência, Tecnologia, Inovação, Educação Profissional e Desenvolvimento Econômico;
- II. Setor: GECOMP– Subsecretaria de Competitividade.

# **CAPÍTULO II DO PROCEDIMENTO ADMINISTRATIVO**

#### **De Adesão ao COMPETE**

**Art. 6º**. A Requerente que desejar se enquadrar no Programa COMPETE-ES, deverá observações os critérios e procedimentos previsto no Anexo III – Norma de Procedimento 002, item 6.1 –, previsto nessa Portaria.

**Art. 7º** O envio de petições, documentos avulsos, tramitação, autuação de processo e/ou a prática de quaisquer atos processuais administrativos do INVEST-ES, independentemente do órgão de interação, deverão ocorrer por meio eletrônico do sistema E-Docs, sendo obrigatório o credenciamento prévio do responsável legal.

**§ 1º** Consideram-se realizados os atos processuais por meio eletrônico no dia e hora do seu envio ao sistema do E-Docs, do que deverá ser fornecido protocolo eletrônico de encaminhamento.

**§ 2º** Quando a petição eletrônica for enviada para atender prazo, serão consideradas tempestivas as transmitidas até as 23h59min do seu último dia.

**§ 3º** As comunicações, intimações e notificações, serão encaminhadas à Requerente/Beneficiária exclusivamente pelo sistema E-Docs, sendo de responsabilidade exclusiva da Requerente/Beneficiária a verificação recorrente da caixa de entrada do sistema, além de manter atualizado o cadastro e o endereço eletrônico.

**§ 4º** Aplicar-se-á de forma subsidiária os procedimentos previstos no Decreto estadual nº 4410-R, de 18 de abril de 2019 ou legislação que o substitua.

**Art. 8º** Qualquer documentação e/ou pedido relacionado nessa Portaria deverá ser direcionado, sob pena de não ser considerada entregue, ao órgão: SECTIDES e setor: GECOMP.

#### **De Atualização COMPETE**

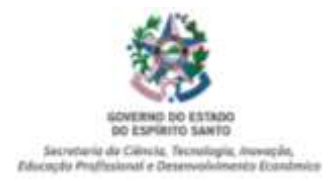

**Art. 9º.** A Beneficiária deverá, anualmente, realizar a atualização das informações socioeconômicas e encaminhar eletronicamente a "Pesquisa, Autoavaliação de Gestão e Contrapartidas" à SECTIDES via SISCOMPETE.

**Parágrafo único**. A atualização deverá ser realizada, pela Beneficiária, até o dia 31 (trinta e um) do mês de março de cada ano, devendo ser observado os requisitos e documentações relacionados no Anexo III – Norma de Procedimento 002, item 6.2 –, previsto nessa Portaria.

#### **Do envio da Pesquisa, Autoavaliação de Gestão e Ações das empresas**

**Art. 10º.** A Beneficiária deverá, anualmente, até o dia 31 de março, realizar a atualização das informações cadastrais e socioeconômicas, por meio da "Pesquisa, Autoavaliação de Gestão e Contrapartidas", perante à SECTIDES.

**§ 1º.** Para cumprimento do disposto no *caput* desse artigo, a Beneficiária deverá encaminhar as informações através do SISCOMPETE e deverá observar os requisitos e documentações indicadas no Anexo III – Norma de Procedimento 002, item 6.2 –, previsto nessa Portaria.

**§ 2º**. A obrigação prevista no *caput* desse artigo deverá ser cumprida por toda Beneficiária ativa, independentemente da data de adesão ao COMPETE/ES.

#### **Das contrapartidas setoriais**

**Art. 11º.** Para fins do disposto no artigo 26, § 4º e do artigo 29 da Lei nº 10.568/16, em até 05 (cinco) dias úteis posterior a data final das atualizações, à SECTIDES encaminhará ao representante legal da Entidades Representativas dos setores, por meio eletrônico, as informações primárias fornecidas pelas Beneficiárias, de modo a possibilitar a feitura e entrega do Relatório Setorial.

**§ 1º.** A Entidades Representativas com contrato de competitividade ativo deverá encaminhar anualmente o Relatório Setorial nos prazos e critérios indicadas no Anexo III – Norma de Procedimento 002, item 6.5 –, previsto nessa Portaria.

**§ 2º.** O Relatório Setorial deverá ser encaminhado pelo sistema E-Doc à SECTIDES, nos termos do artigo 6º dessa Portaria.

**§ 3º.** O Relatório Setorial ficará disponível no sito <https://inovacaoedesenvolvimento.es.gov.br/compete-es> para consulta pública, contribuindo na transparência e governança dos incentivos tributários concedidos.

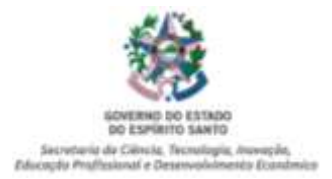

#### **De Exclusões ao COMPETE**

**Art. 12**. Além das hipóteses previstas no artigo 27, da Lei 10.568/16, os incentivos tributários serão cancelados na ocorrência de uma das seguintes hipóteses:

- I.Solicitação de exclusão a pedido da própria Beneficiária;
- II.Solicitação exclusão a pedido da Secretaria de Fazenda;
- III.Por determinação judicial;
- IV.Descumprimento do disposto nos artigos 5º e 6º, dessa Portaria;
- V. Descumprimento das condições fixadas no Termo de Adesão assinado com a **SECTIDES**

**§ 1º.** O cancelamento do incentivo em decorrência do disposto no inciso II, desse artigo, deverá conter a motivação fundamentada do pedido de exclusão, pelo respectivo órgão competente.

**§ 2º.** Ocorrendo quaisquer uma das hipóteses previstas nesse artigo a GECOMP deverá elabora minutas das portarias de exclusão, encaminhar para a Chefia de Gabinete da SECTIDES, colher assinatura do Secretário e providenciar publicação no Diário Oficial do Estado, no 1º (primeiro) dia útil de cada mês, observando o disposto no artigo 10º, dessa Portaria.

# **CAPÍTULO V DAS DISPOSIÇÕES TRANSITÓRIAS**

**Art. 13.** Excepcionalmente para o ano de 2022, os prazos previstos nos artigos 9º e 11, dessa portaria seguirão o cronograma previsto no Anexo II, dessa Portaria.

# **CAPÍTULO V DAS DISPOSIÇÕES GERAIS E FINAIS**

**Art. 14.** Objetivando o pleno exercício do contraditório e ampla defesa e, em consonância com § 5º, do artigo 132 da Lei 7.000/*01 (nova redação dada pela Lei n.º 10.647, de 05.05.2017)*, combinado com os artigos 5º, II e 7º, ambos da Lei Complementar nº 884/18, na hipótese de constatação de alguma das infrações listadas no, deverá a Beneficiária ser intimada para que no prazo de 30 (trinta) dias úteis, promova a autorregularização, apresentando a documentação comprobatória necessária para manutenção do incentivo.

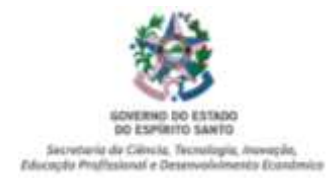

**Art. 15.** Fica revogada a Portaria SEDES nº 040-R, de 25 de agosto de 2008, a Portaria nº 04/2020, e demais disposições em desconformado com o disposto nessa Portaria.

**Art. 16.** Esta Portaria entra em vigor na data de sua publicação.

Vitória, XXXXXX 2022.

## **RICARDO CLAUDINO PESSANHA**

Secretário de Estado de Estado da Ciência, Tecnologia, Inovação, Educação Profissional e Desenvolvimento Econômico – SECTIDES

#### **RACHEL FREIXO CHAVES**

Subsecretária de Competitividade de Estado de Estado da Ciência, Tecnologia, Inovação, Educação Profissional e Desenvolvimento Econômico – SECTIDES

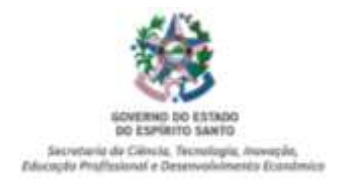

# **ANEXO I**

# (a que se refere o art. 3ª, § 1º, dessa Portaria)

## **- DA LISTA DOS CONTRATOS DE COMPETITIVIDADE VIGENTES –**

- **1.** Açúcar
- **2.** Água Mineral
- **3.** Aguardente de Cana-de-Açúcar, Melaço e Outros
- **4.** Argamassa e Concreto Não-Refratário
- **5.** Atacadista
	- 1º Aditivo
	- 2º Aditivo
- **6.** Bares e Restaurantes
- **7.** Café Torrado e Moído
- **8.** Cervejas Artesanais
- **9.** Embalagem de Material Plástico, Papel, de Papel e Papelão e da Indústria de Reciclagem Plástica e Papelão
- **10.** Gráficas
- **11.** Metalmecânico
- **12.** Moagem de Calcário e Mármores
- **13.** Móveis Seriados
- **14.** Móveis Sob Encomenda
- **15.** Perfumaria e Cosméticos
- **16.** Rações
- **17.** Rochas Ornamentais
- **18.** Temperos de Condimentos
- **19.** Tintas e Complementos
- **20.** Transporte Aéreo
- **21.** Venda Não Presencial
	- 1º Aditivo
	- 2º Aditivo
	- 3º Aditivo
- **22.** Vestuário
	- 1º Aditivo

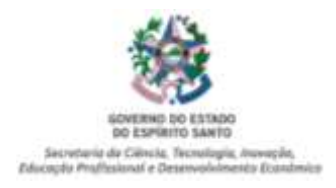

## **ANEXO II**

## (a que se refere o art. 13, dessa Portaria) **- Prazo de atualização e cronograma de entrega dos Relatórios Setoriais para o ano de 2022, referente ao exercício de 2021 –**

**I.** Excepcionalmente para o ano de 2022, o prazo previsto no artigo 9º, que trata do período de atualização das beneficiárias ativas do COMPETE-SE, dessa Portaria, será até o dia 30 de junho de 2022.

**II.** Excepcionalmente para o ano de 2022, o prazo previsto no artigo 11, que trata do envio do Relatório Setorial, dessa Portaria, seguirá o disposto na tabela a seguir:

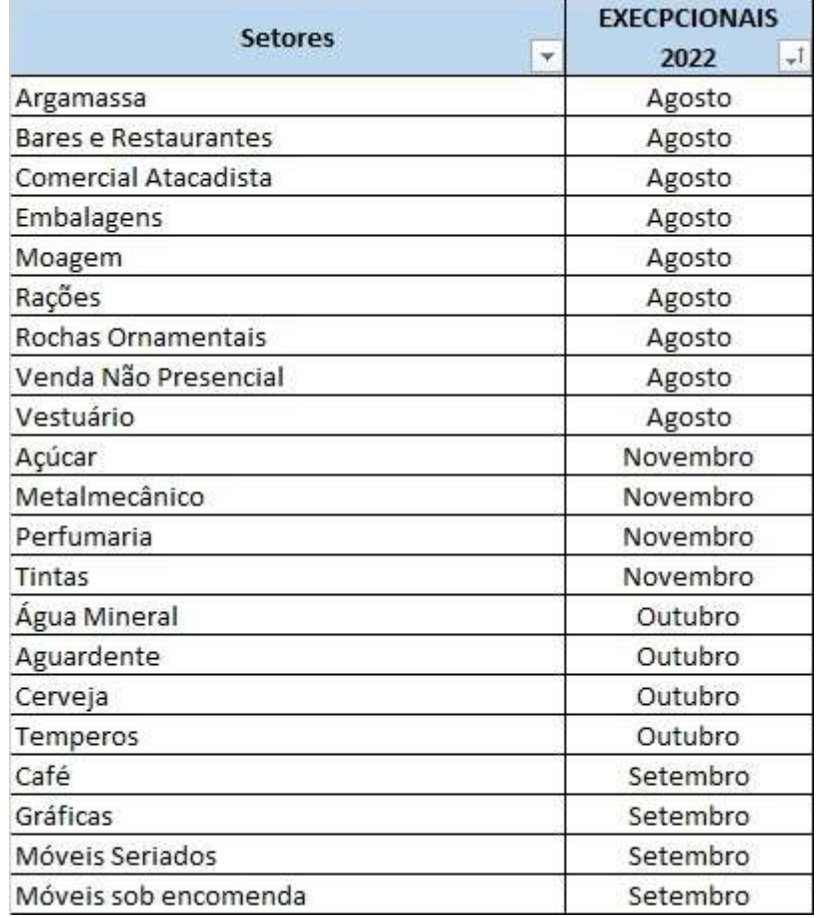

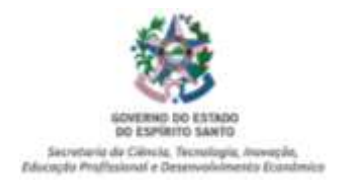

## **ANEXO III**

(Norma de Procedimento 002 a que se refere o art. 2º, dessa Portaria)

### **NORMA DE PROCEDIMENTO – Nº 002**

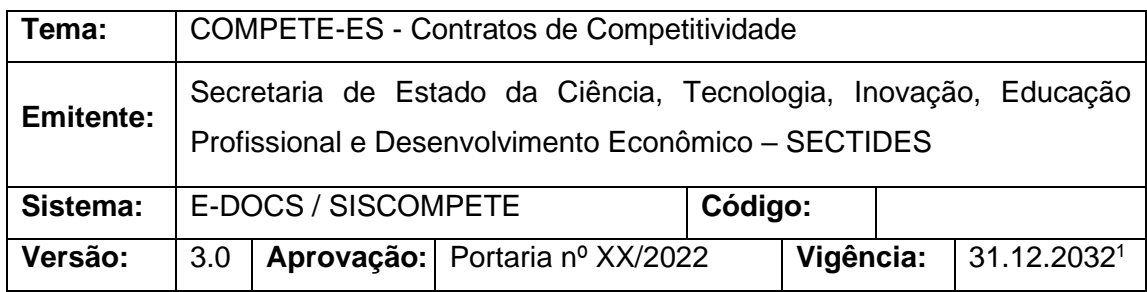

#### **1. OBJETIVOS**

1.1. O Programa de Desenvolvimento e Proteção à Economia do Estado do Espírito Santo – COMPETE/ES (Lei 10.568/2016) tem por objetivo contribuir para a expansão, modernização e diversificação dos setores produtivos do Estado, estimulando a realização de investimentos, a renovação tecnológica das estruturas produtivas e o aumento da competitividade estadual, com ênfase na manutenção e/ou geração de emprego e renda e na redução das desigualdades sociais e regionais.

1.2. Para participar do programa, os setores produtivos assinam **o** Contrato de Competitividade – COMPETE-ES, no qual assumem o compromisso de aumentar a competitividade das empresas estabelecidas no Espírito Santo, em relação às similares de outras regiões do país.

1.3. Em contrapartida aos incentivos tributários concedidos, o setor produtivo pactuante se compromete a investir em ações que resultem em seu próprio desenvolvimento socioeconômico sustentável.

# **2. ABRANGÊNCIA**

2.1. Órgãos e entidades do Governo do Estado do Espírito Santo envolvidos:

<sup>&</sup>lt;sup>1</sup> Prazo dos incentivos tributários previstos na Lei Complementar Federal nº 160/17 e alterações posteriores.

Secretaria de Ciência, Tecnologia, Inovação, Educação Profissional e Desenvolvimento Econômico -SECTIDES Av. Nossa Senhora da Penha, 714, 3° andar – Praia do Canto, Vitória - ES. Telefone: (27) 3636-9733

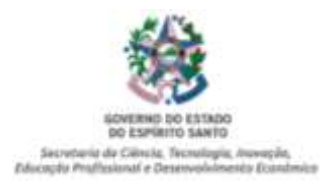

2.1.1. Secretaria de Estado da Ciência, Tecnologia, Inovação, Educação Profissional e Desenvolvimento Econômico - SECTIDES.

2.1.2. Secretaria da Fazenda – SEFAZ

2.2. Agentes Externos envolvidos no Processo

2.2.1. Setores Produtivos: Contrato celebrado entre o Governo do Estado e os setores econômicos.

# **3. FUNDAMENTAÇÃO LEGAL**

3.1. LEI N.º 10.568/2016 e suas alterações:

# **4. DEFINIÇÕES**

4.1. Termo de Adesão;

4.2. E-DOCS – Gestão Arquivística de Documentos e Processos Administrativos do Estado do Espírito Santo

4.3. GECOMP - Gerência de Competitividade

4.4. SISCOMPETE – Sistema de Contratos de Competitividade

4.5. Contratos de Competitividade – Celebrado entre o Governo do Estado e os setores econômicos;

4.6. Envio das análises de competitividade.

4.7. Responsável pelo preenchimento no castrado do SISCOMPETE: Aquele que é responsável pelo preenchimento das informações, encaminhamento da documentação e aceite no SISCOMPETE

4.8. Responsável pela assinatura do Termo de Adesão: Aquele que assina o termo de adesão no E-DOCS e encaminha a documentação.

# **5. UNIDADES FUNCIONAIS ENVOLVIDAS**

5.1. Secretaria de Estado da Ciência, Tecnologia, Inovação, Educação Profissional e Desenvolvimento Econômico - SECTIDES;

5.2. Subsecretária de Competitividade – SUBCOMP;

5.3. Gerência de Competitividade – GECOMP;

5.4. Secretaria da Fazenda – SEFAZ;

5.5. Setores Produtivos – SINDICATOS.

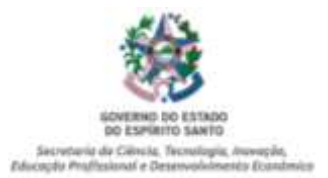

#### **6. PROCEDIMENTOS**

Nos termos da Portaria 137-R, de 23 de dezembro de 2019, que institui no âmbito da SECTIDES, o uso obrigatório do Sistema E-Docs para autuação e tramitação de todos os processos e documentos avulsos. Nesse sentido será apresentado a seguir todas as Tarefas (doravante, "T"), realizados pela (i) GECOMP/SUBCOMP, (ii) pelas empresas, e (iii) pelos órgãos envolvidos na análise<sup>2</sup> , no âmbito dos procedimentos administrativo de adesão, atualização, exclusão e as entregas das contrapartidas setoriais de que trata a Lei Estadual nº 10.568/16.

Informa-se ainda que toda a relação de documentos e/ou cronogramas citados ao logo dos procedimentos registados nessa normativa estarão previstos nos Anexos ao final que integram a presente norma.

#### 6.1. **Procedimento de adesão**

A empresa que desejar aderir a um dos contratos de competitividade firmado com o setor produtivo para usufruir dos incentivos previstos na Lei nº 10.560/16, após realizar o cadastramento no ambiente eletrônico do estado do Espírito Santo, por meio do **portal acesso cidadão**<sup>3</sup> deverá:

#### T01 – DO CADASTRO NO SISCOMPETE:

1. Acessar o site: <https://siscompete.es.gov.br/> e iniciar o preenchimento atento e correto de todos os campos disponíveis no SISCOMPETE.

1.1.Na aba "*Informações Organizacionais*" especificamente nos campos "*valor do investimento previsto; Ano de conclusão do investimento*": a empresa deverá mencionar o valor estimado dos custos/despesas dispendidos (seja em bens e/ou serviços) para o início de suas atividades no estado do Espírito Santo;

<sup>2</sup> Fundamental consignar que não há invasão de competência administrativa visto não ser descrito os procedimentos internos dos órgãos, devendo, portanto, cada órgão envolvido no processo realizar sua norma de procedimento nos termos das competências legais.

<sup>3</sup> O passa-a-passo, inclusive com vídeos, com o procedimento de cadastro no E-Docs pode ser acessado no sítio: https://acessocidadao.es.gov.br/

Secretaria de Ciência, Tecnologia, Inovação, Educação Profissional e Desenvolvimento Econômico -SECTIDES Av. Nossa Senhora da Penha, 714, 3° andar – Praia do Canto, Vitória - ES. Telefone: (27) 3636-9733

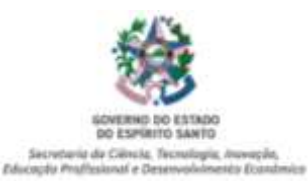

1.2.Na aba "*Informações Organizacionais*" especificamente nos campos "*número de empregos diretos*": a empresa deverá informar o número de funcionários que constar na GEFIP do CNPJ da qual se solicita o incentivo, se houver;

1.3.Na aba "*Informações Organizacionais*" especificamente nos campos "*número de empregos indiretos*: empresa deverá mencionar o número estimado de mão – de – obra terceira utilizada para operacionalidade da atividade empresa, inclusive estimativa de quantitativo de funcionários dos operadores logístico, contabilidade, transporte etc. para o início de suas atividades no estado do Espírito Santo;

2. Concluído o preenchimento dos campos, a Requerente deverá fazer "*upload*", em formato "PDF", de tamanho não superior a 15mb, por arquivo, dos documentos listados no ANEXO I dessa normativa.

3. Feito isso, a Requerente, enviará as informações, a documentação e o termo de adesão e, na sequência, receberá, automaticamente, e-mail informando que a equipe técnica da GECOMP irá analisar o cadastro.

# T02 – DA ANÁLISE DE ADMISSIBILIDADE DA GECOMP/SECTIDES DOS DADOS NO SISCOMPETE

Ao receber as informações e documentação encaminhada pela Requerente, no âmbito do SISCOMPETE, a equipe técnica da GECOMP fará análise de admissibilidade documental devendo:

1. *Dados Pré-Aprovados:* Na hipótese de cumprimento dos requisitos e documentos obrigatórios listados no ANEXO I dessa normativa, a GECOMP dará o aceite e a empresa receberá notificação no e-mail cadastro informando "Dados Pré-Aprovados", com todas as instruções e indicação do prazo de envio das informações no sistema E-DOCS, conforme procedimentos indicados "T03" dessa sessão.

1.1.ATENÇÃO: somente após a aprovação das informações no ambiente do SISCOMPETE pela equipe da GECOMP que será gerado o "Termo de Adesão".

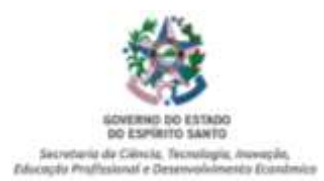

2. *Dados recusados:* Na hipótese de constatação de inconsistência cadastral e/ou documental a empresa receberá notificação no e-mail cadastro informando *"dados recusados"*, com a motivação da recusa.

2.1.Após saneamento da irregularidade a Requerente deverá mesma deverá reiniciar os procedimentos previstos no "T01", dessa sessão.

# T03 – DA TRAMITAÇÃO NO E-DOCS

Considerando que o SISCOMPETE e o E-DOCS ainda não são integrados, fazse necessário, por parte da empresa, o reenvio de toda a documentação e informações realizadas no SISCOMPETE, também no ambiente do E-DOCS de modo a possibilitar a tramitação do processo para os outros órgãos do estado envolvidos no processo. Para isso deverá:

1. A Requerente deverá acessar o sistema E-DOCS, por meio do site https://acessocidadao.es.gov.br/<sup>4</sup> , no login e senha do responsável pela assinatura do Termo de Adesão da empresa devidamente registrada e aprovada no SISCOMPETE.

2. A Requerente deverá efetuar a captura e encaminhamento de todos os documentos obrigatórios listados no ANEXO I dessa normativa e do Termo de Adesão devidamente assinado eletronicamente<sup>5</sup>.

3. O encaminhamento no E-DOCS deverá ser para:

- a) Órgão: SECTIDES Estado de Estado da Ciência, Tecnologia, Inovação, Educação Profissional e Desenvolvimento Econômico;
- b) Setor: GECOMP– Gerência de Competitividade.

4. Após recebimento pela GECOMP, o responsável pela assinatura do Termo de Adesão receberá no e-mail de cadastro um aviso contendo o número do processo eletrônico aberto (autuado), para o respectivo acompanhamento<sup>6</sup>.

<sup>4</sup> O passo-a-passo, inclusive com vídeos, com o procedimento de cadastro no E-Docs pode ser acessado no sítio: https://acessocidadao.es.gov.br/

<sup>5</sup> O passo-a-passo com o procedimento assinatura de documento no ambiente do E-Docs pode ser acessado no sítio https://processoeletronico.es.gov.br/edocs-manuais-e-videos

<sup>6</sup> Informações sobre o procedimento de pedido credenciamento (vista de processo), poderá ser acessar no link [https://www.youtube.com/watch?v=0mOLpqF\\_gnc&feature=youtu.be](https://www.youtube.com/watch?v=0mOLpqF_gnc&feature=youtu.be) . Informamos que o pedido de credenciamento somente será deferido para o representante legal da empresa devidamente constituído no processo do COMPETE-ES.

Secretaria de Ciência, Tecnologia, Inovação, Educação Profissional e Desenvolvimento Econômico -SECTIDES Av. Nossa Senhora da Penha, 714, 3° andar – Praia do Canto, Vitória - ES. Telefone: (27) 3636-9733

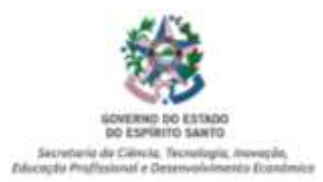

5. Nas hipóteses de não observância dos procedimentos e condições previstos nessa sessão, a Requerente deverá reiniciar os procedimentos previstos no "T01", dessa sessão.

# T04 – DA ANÁLISE DE REGULARIDADE FISCAL:

1. Após análise prévia realizada pela Gecomp, o processo com pedido de adesão ao COMPETE será despachado para análise tributária da equipe técnica da SEFAZ que, como previsto no artigo 26, da Lei 10.568/16, analisará os critérios objetivos para enquadramento no COMPETE-ES e, mediante despacho devidamente fundamentado, com a motivação clara e objetiva, devolverá o processo à SECTIDES/GECOMP com um dos seguintes "status":

1.1.*Autorizado:* quando a empresa no momento da análise está apta para usufruir do incentivo requerido.

1.2. *Não Autorizado:* na hipótese de a SEFAZ identificar alguma situação que a restringe de usufruir de imediato do incentivo, nos termos e limite do disposto no artigo 26, Lei 10.568/16. O despacho deverá conter a motivação do "indeferimento" de modo a oportunizar a regularização da requerente, em sendo o caso.

2. Após recebimento do processo eletrônico com um dos *status* indicados acima a equipe GECOMP deverá:

2.1.Processos com retorno *Autorizado* da SEFAZ: elaborar minuta de portaria de inclusão.

2.1.1. Processos com retorno *Não Autorizado* da SEFAZ: efetuar recusa no SISCOMPETE que, automaticamente, enviará e-mail aos contatos da empresa contendo a motivação do indeferimento informado pela SEFAZ. Os procedimentos previstos no "T01", dessa sessão, inserindo, além dos documentos obrigatórios, aquele que comprove o saneamento da irregularidade.

# T05 - PUBLICAÇÃO DA PORTARIA DE ADESÃO:

1. Gecomp irá elaborar as minutas das portarias, encaminhará para a Chefia de Gabinete colher assinatura do Secretário (a) e providenciar publicação no

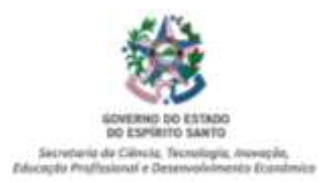

Diário Oficial do Estado – DIO-ES, impreterivelmente no 1º dia útil de cada mês, respeitando o período de apuração, nos termos do § 2º, art. 26, da Lei nº 10.568/16.

2. Após a publicação, a GECOMP fará as anotações da portaria no SISCOMPETE, informará a Requerente (doravante, "Beneficiária") por e-mail o número do ato normativo publicado e, por fim, instruirá o processo eletrônico.

# T06 – DOS OPERADORES LOGÍSTICOS:

Objetivando manter transparência e eficiência dos processos de adesão no Programa COMPETE-ES, os operadores logísticos, como terceiros interessado, visto que, quando for o caso, a Beneficiária apresentará contrato de prestação de serviço e/ou armazenagem, receberão ciência de sua vinculação ao Termo de Adesão da Beneficiária, observando os seguintes procedimentos:

1. Os Operadores Logísticos receberão comunicado, no e-mail indicado no SISCOMPETE e/ou no contrato apresentado pela Beneficiária, informativo de adesão da empresa, estabelecido em sua armazenagem.

2. Na hipótese de rescisão antecipada do contrato de locação e/ou prestação de serviço apresentado à SECTIDES, o operador logístico informará o ocorrido à GECOMP, via E-DOCs, observado os procedimentos previstos no artigo 5º, dessa Portaria.

3. Diante do encaminhamento do item "2" acima, a GECOMP deverá notificar a Beneficiária do COMPETE-ES para que no prazo de 10 (dez) dias úteis regularize a situação sob pena de exclusão do Programa COMPETE, por descumprimento do Termo de Adesão.

6.2. **Dos Procedimentos anuais de entrega das contrapartidas por empresa: Atualização de cadastro e envio da "Pesquisa, Autoavaliação de gestão e entrega de Contrapartidas"**

#### T01 – DA ATUALIZAÇÃO ANUAL

A Beneficiária deverá, anualmente, realizar a atualização das informações socioeconômicas e responder eletronicamente a "Pesquisa, Autoavaliação de

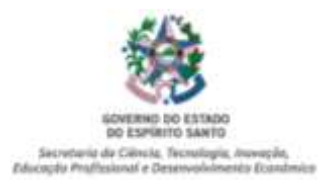

Gestão e Contrapartidas" à SECTIDES via SISCOMPETE e E-DOCS, devendo para isso:

1. Acessar o site:<https://siscompete.es.gov.br/> e iniciar o preenchimento atento e correto de todos os campos disponíveis no SISCOMPETE para a fase "atualização".

- 1.1.Na aba "*Pesquisa/Autoavaliação/contrapartida*" a Beneficiária preencherá todas as informações e dados estimados.
- 1.2.As contrapartidas analisadas para fins de manutenção, suspensão e/ou extinção dos incentivos tributários continuam sendo exclusivamente aquelas previstas no Contrato de Competitividade e respectivos aditivos firmado com o setor, portanto, as informações apresentadas pela Beneficiária são necessárias para consolidação do setor, não sendo exigido valores mínimos, por empresa, para prosseguimento da fruição dos incentivos;
- 2. Concluído o preenchimento dos campos, a Requerente deverá fazer "*upload*", em formato "PDF", de tamanho não superior a 15mb, por arquivo, dos documentos listados no ANEXO II , desta normativa.
- 3. Feito isso, a Requerente, enviará as informações, a documentação e o termo de adesão e, na sequência, receberá, automaticamente, e-mail informando que a equipe técnica da GECOMP irá analisar o cadastro e seguirá com os procedimentos descritos nos itens "T02", "T03" e "T05", da sessão 6.1. Dessa normativa.

# 6.3. **Procedimentos de Exclusão das Empresas do Contrato de Competitividade:**

#### T01 - SOLICITAÇÃO DE EXCLUSÃO A PEDIDO DAS EMPRESAS:

1. A Gecomp faz o recebimento do pedido de exclusão da empresa através de documento encaminhado pela requerente que ficará disponível no Site da SECTIDES: <https://inovacaoedesenvolvimento.es.gov.br/compete-es> e encaminhado no E-DOCS (Juntamente com os seguintes documentos: Documento Comprobatório - Ata / Contrato Social ou Procuração e Sintegra/ES).

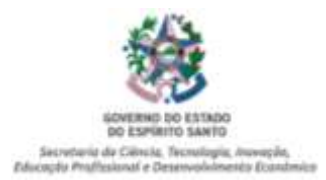

2. A GECOMP efetua verificação no SISCOMPETE (Verificar se a mesma se encontra ativa no benefício), e entranha a documentação no processo digital da empresa (E-Docs) e, em seguida, elabora minuta de portaria de exclusão para ser publicada no Diário Oficial.

## T02 – Solicitação de exclusão a pedido da Sefaz:

1. Empresas com irregularidade fiscal: A SEFAZ deverá apresentar a Motivação da Exclusão a SECTIDES e deverá verificar as empresas que possuem decisão judicial que não poderá ser excluída.

2. Após recebimento do pedido encaminho pela SEFAZ, a GECOMP notificará a Empresa nos termos do artigo 14, da Portaria SECTIDES nº XX/22, oportunizando assim o pleno exercício do contraditório e da ampla defesa.

3. Em caso de não regularização da pendência fiscal, a Gecomp elabora minuta de portaria de exclusão.

## T03 - Solicitação de exclusão a pedido da SECTIDES:

1. Empresas que não realizar o envio da atualização anual, da "*Pesquisa/Autoavaliação/contrapartida*: Expirado o prazo previsto no parágrafo único, do artigo nº 9º, da Portaria SECTIDES nº XX/22, a GECOMP notificará a Empresa nos termos do artigo 14, da Portaria SECTIDES nº XX/22, oportunizando assim o pleno exercício do contraditório e da ampla defesa.

2. Em caso de não regularização da pendência fiscal, a Gecomp elabora minuta de portaria de exclusão, nos termos do artigo 27, § 1º, da Lei nº 10.568/16.

# 6.4. **Das Análises e Entrega das Contrapartidas**

#### T01 – Do envio dos dados primários:

1. Para fins do disposto no artigo 26, § 4º e do artigo 29 da Lei nº 10.568/16, em até 05 (cinco) dias úteis posterior a data final das atualizações, à SECTIDES encaminhará ao representante legal da Entidades Representativas dos setores, por meio eletrônico, as informações primárias fornecidas pelas Beneficiárias, de modo a possibilitar a feitura e entrega do Relatório Setorial.

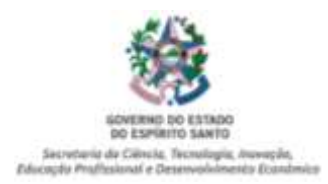

2. Os dados serão encaminhados em formato "cvs" e/ou "xml", por endereço eletrônico e/ou link com as informações em ofício por e-docs;

T02 – Do envio do relatório setorial e da reunião de apresentação:

1. O representante legal da Entidades Representativas com contrato de competitividade ativo encaminhará o Relatório Setorial que deverá conter, no mínimo:

- a. Panorama Econômico do Espírito Santo
- b. Painel de Indicadores do setor
- c. Perfil Competitivo do setor
- d. Contrapartidas previstas no contrato de competividade;
- e. As ações do Setor

2. O prazo para envio do Relatório Setorial é o relacionado no Anexo III dessa normativa.

3. A Gecomp deverá realizar a análise formal do relatório setorial e poderá ser recepcionado ou será devolvido para demais ajustes.

4. Após "de acordo", será agendada reunião com setor produtivo, preferencial na modalidade virtual;

5. A reunião deverá ser gravada e logo após será gerada uma ata contendo a assinatura de todos os participantes

#### **7. ANEXOS:**

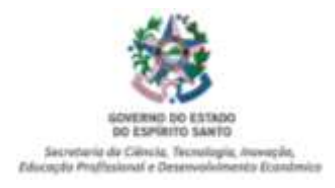

## **ANEXO I**

### **Dos Documentos obrigatórios, por setor produtivo, para pedido de ADESÃO**

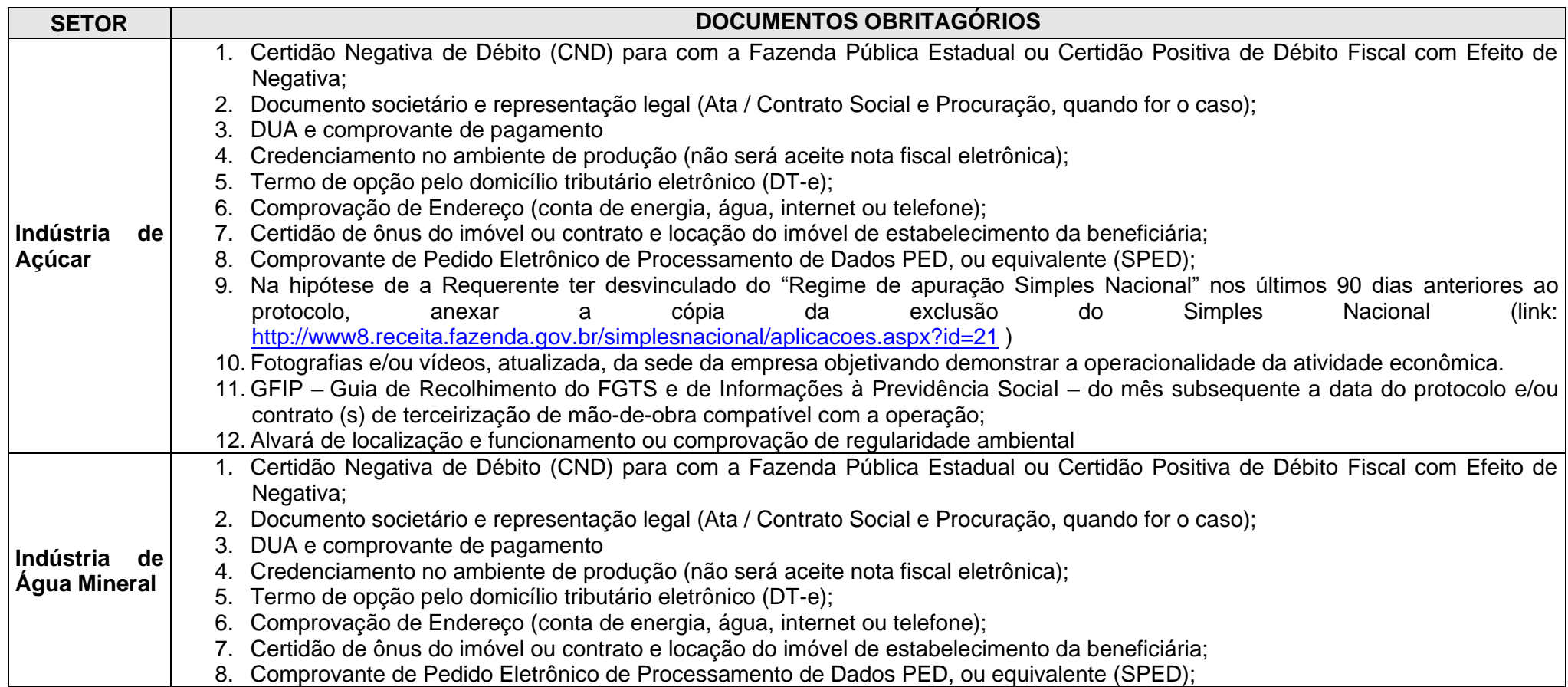

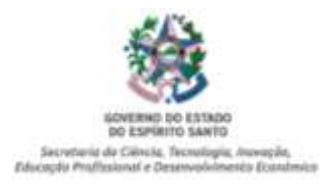

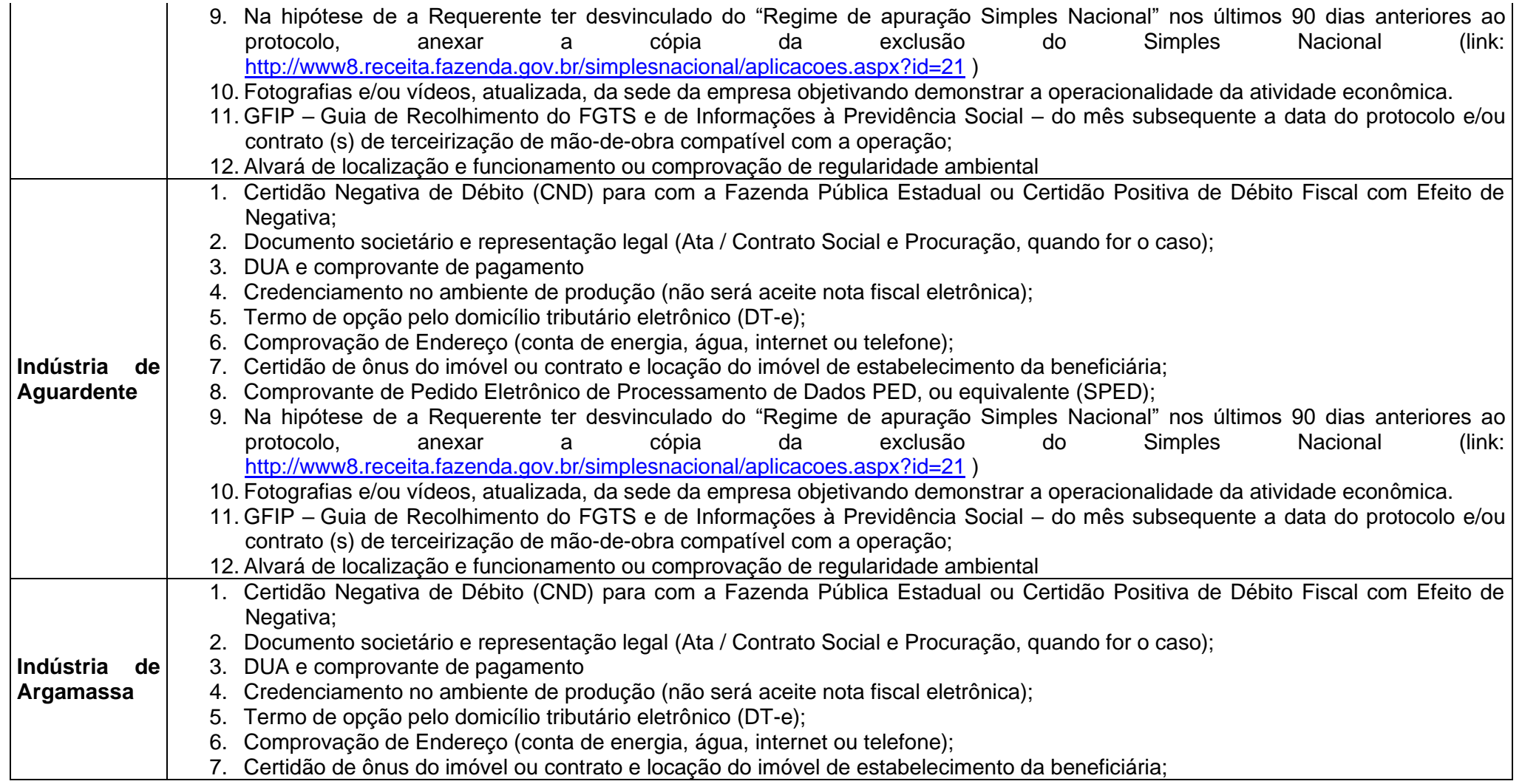

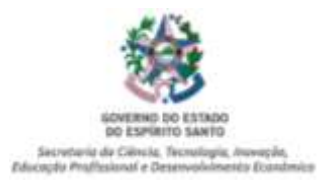

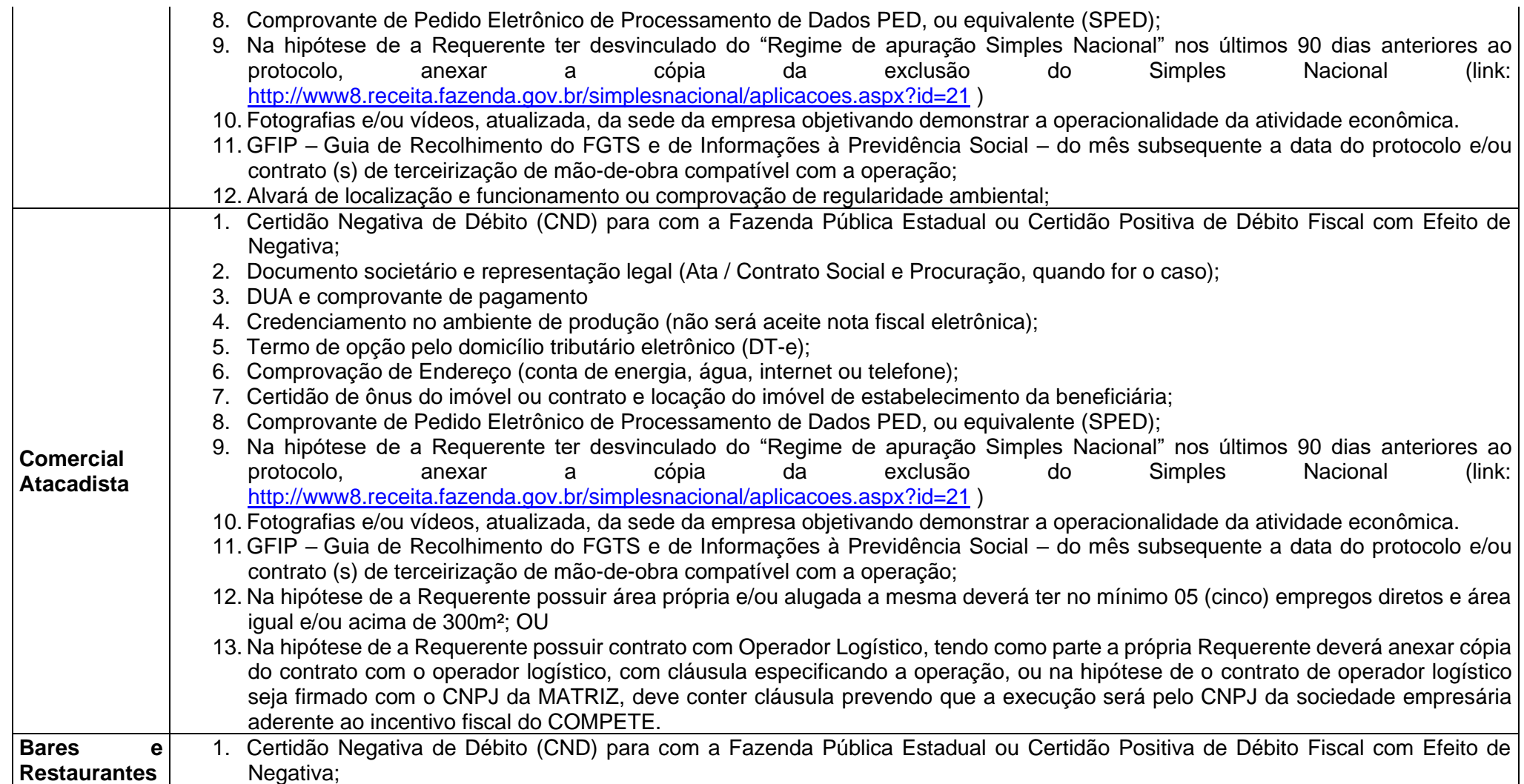

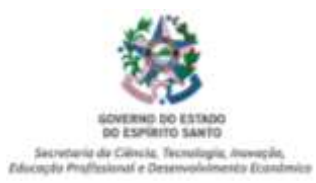

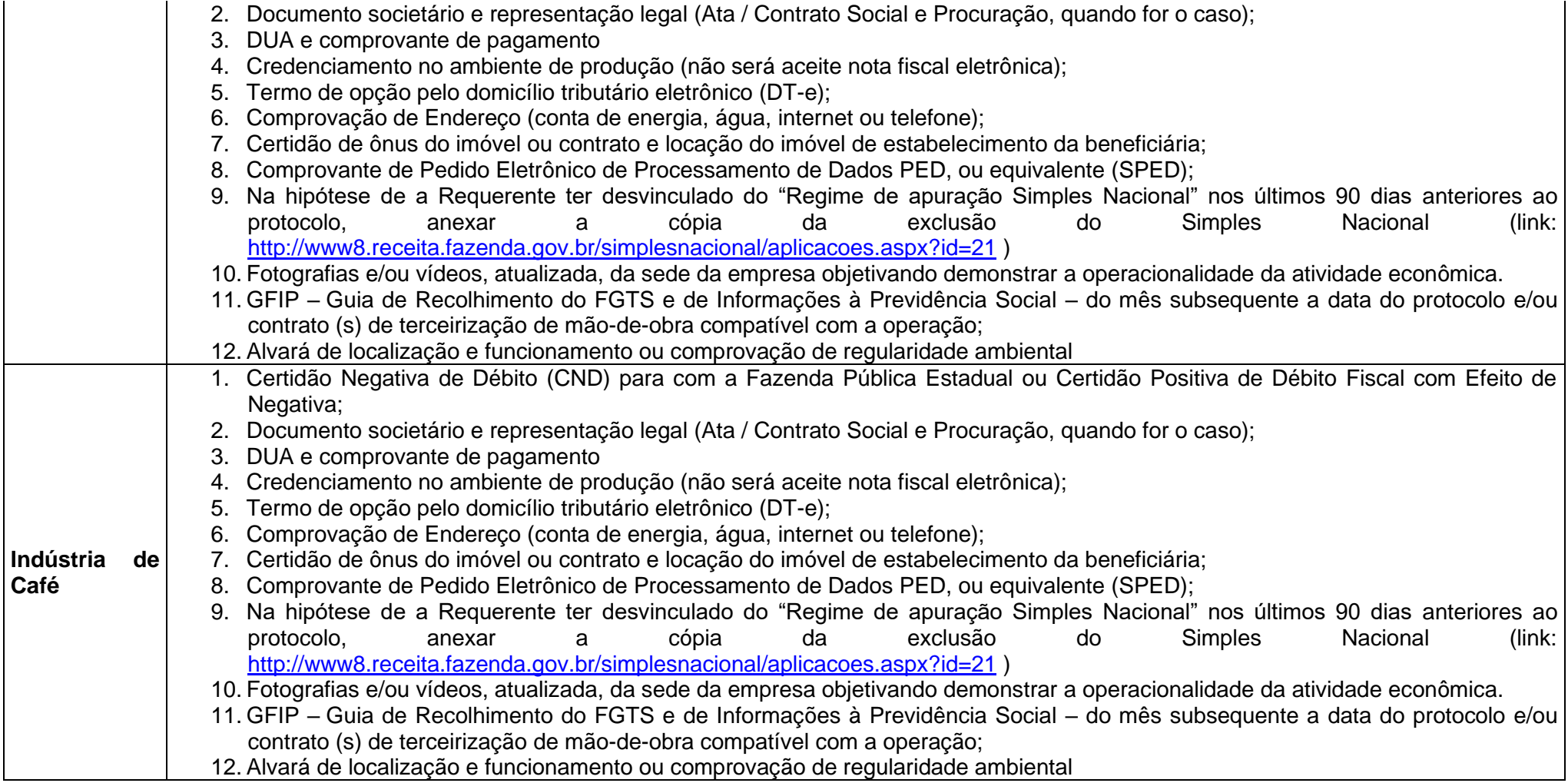

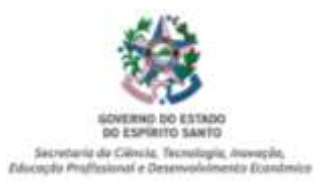

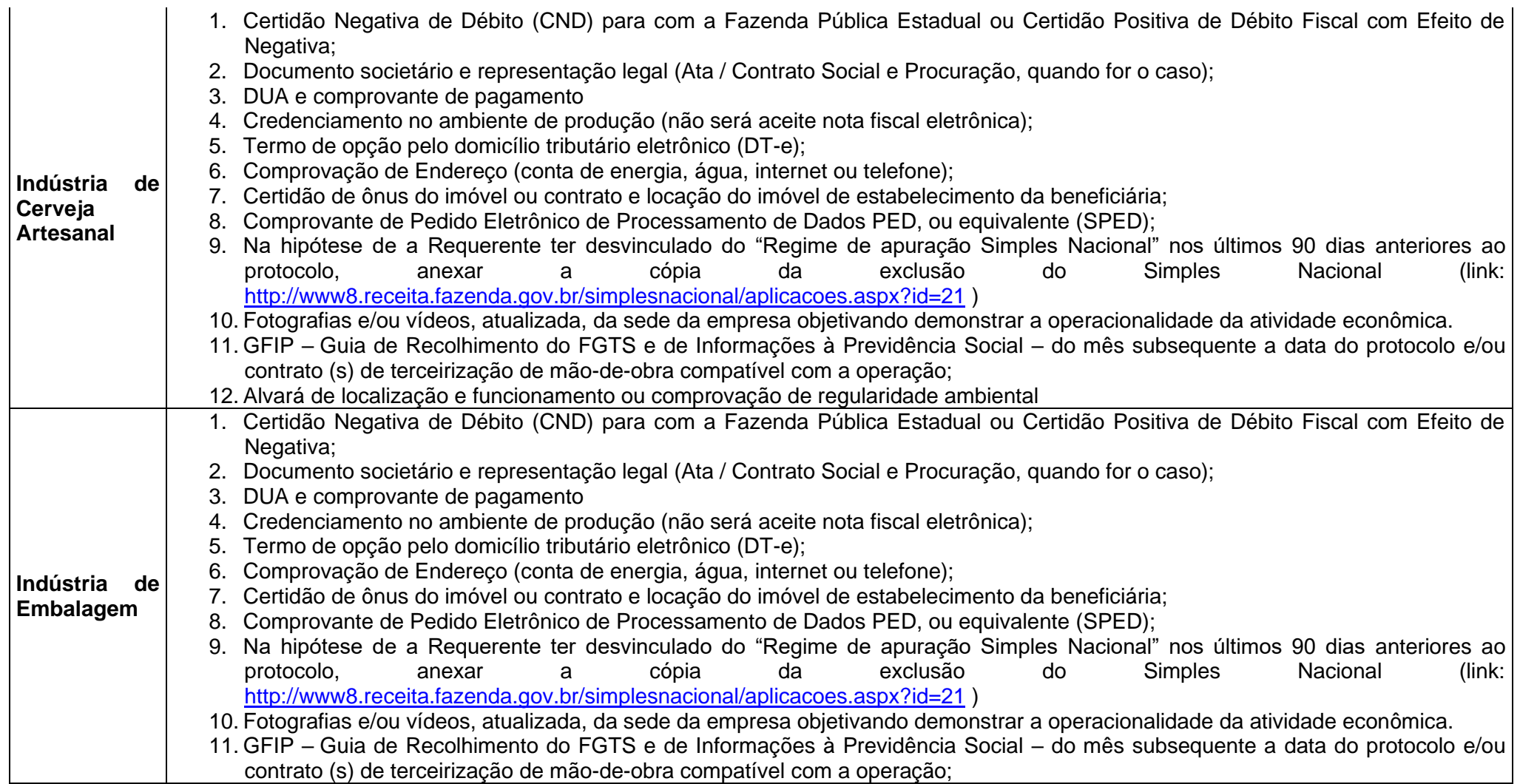

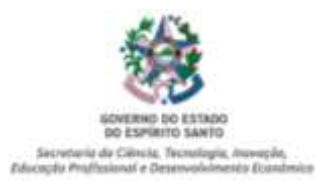

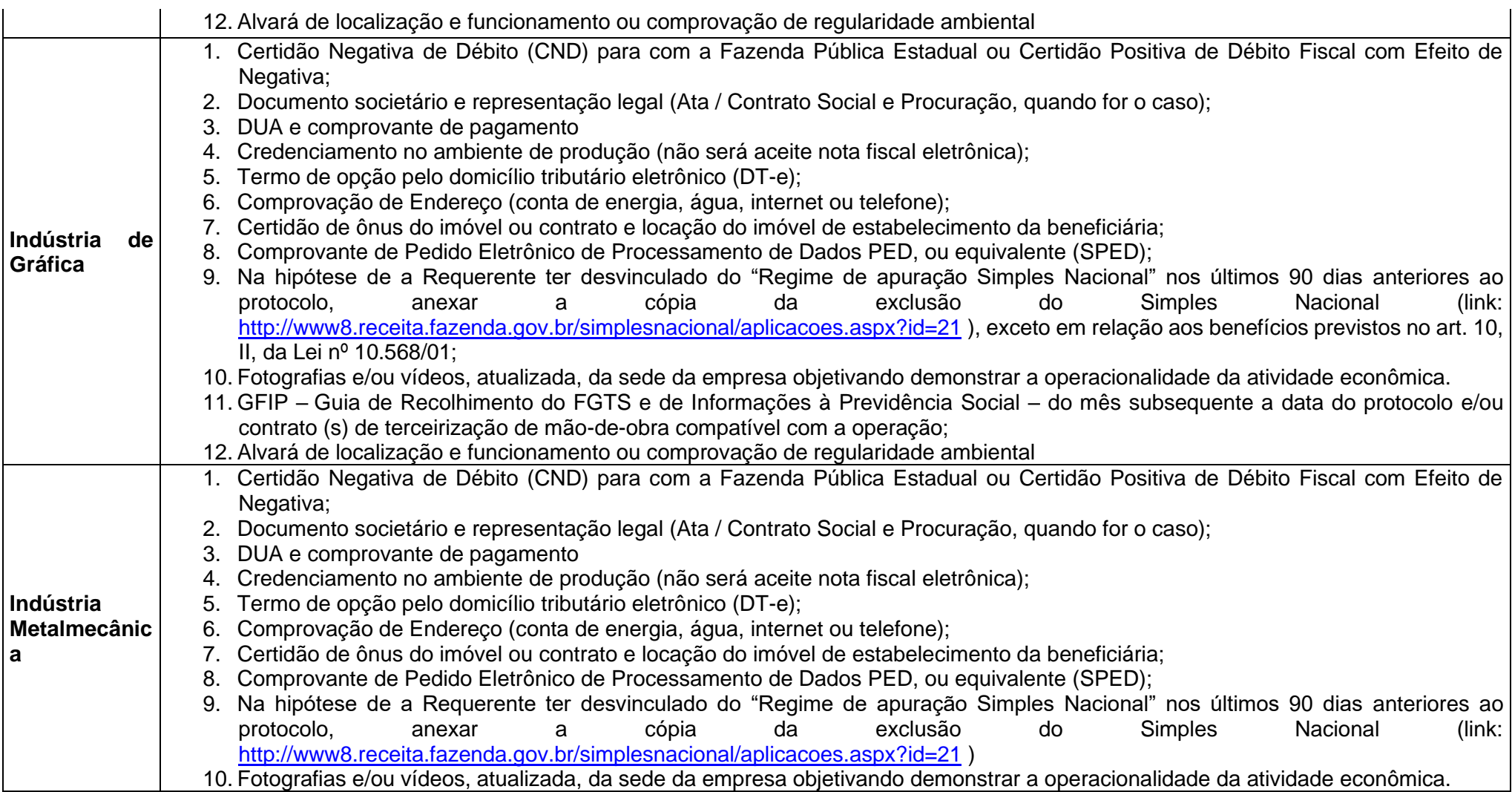

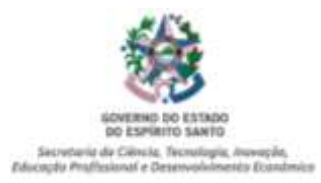

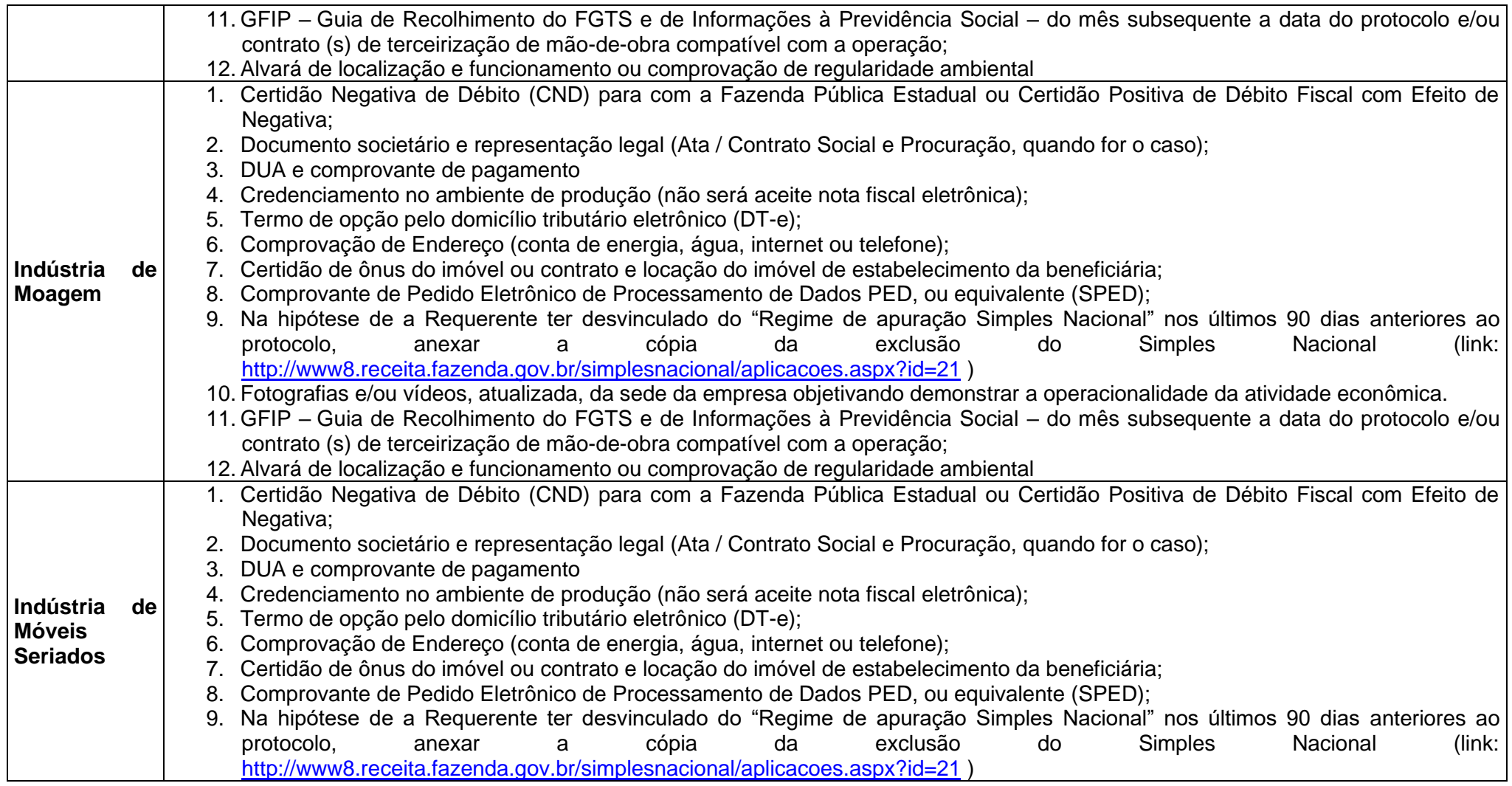

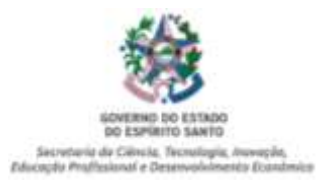

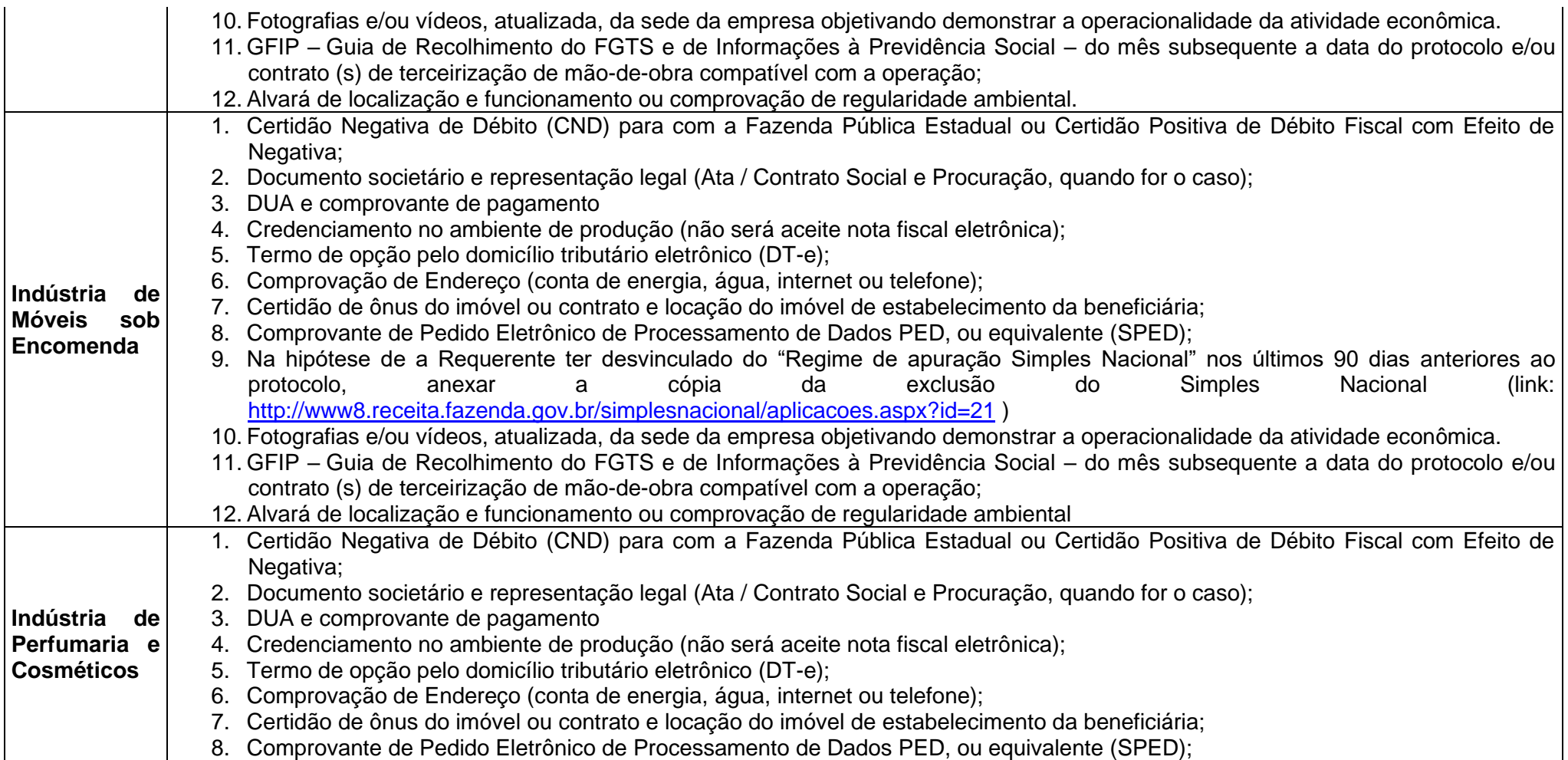

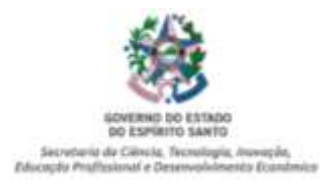

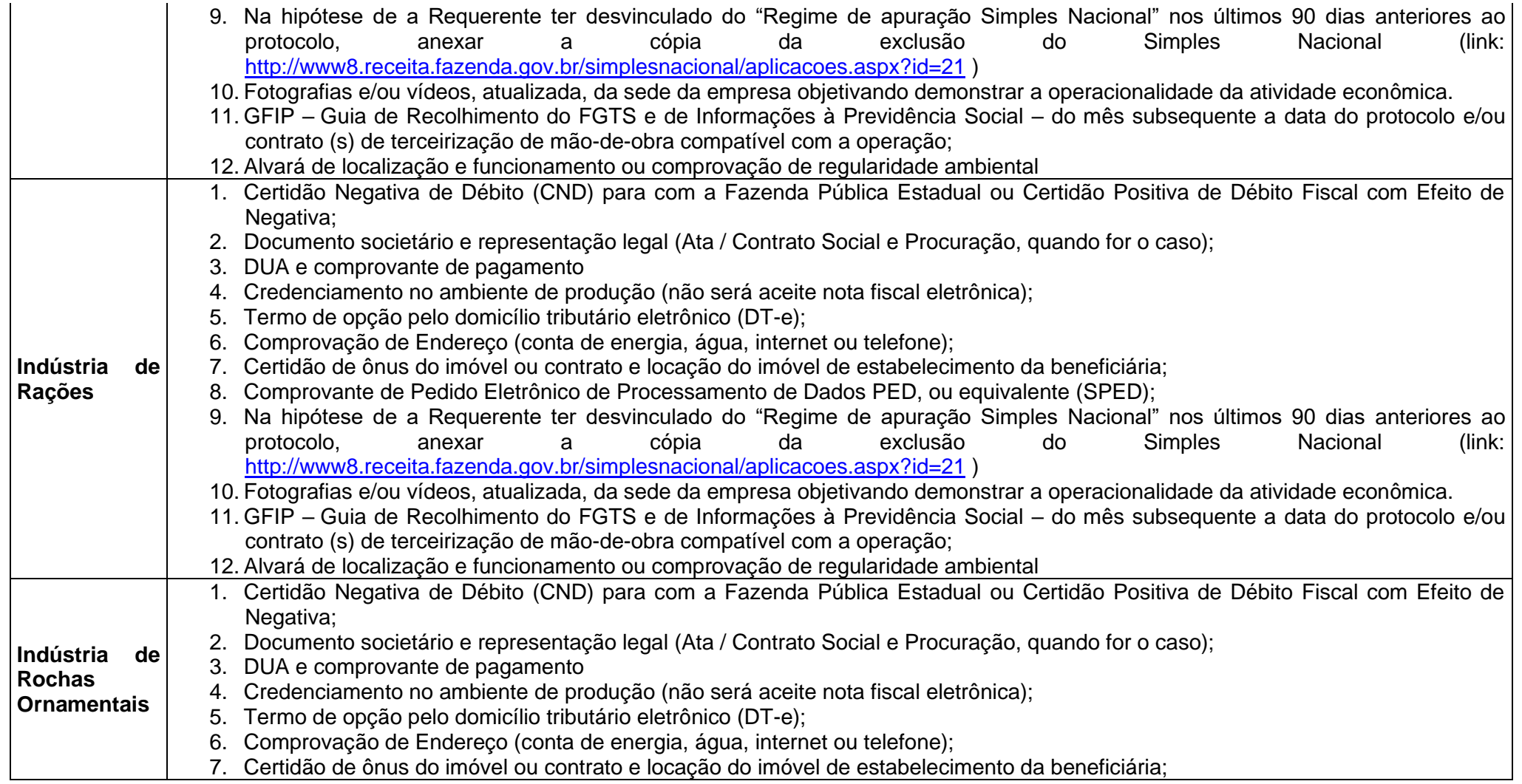

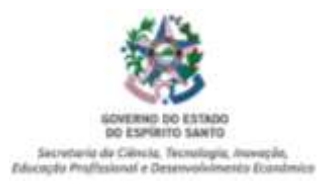

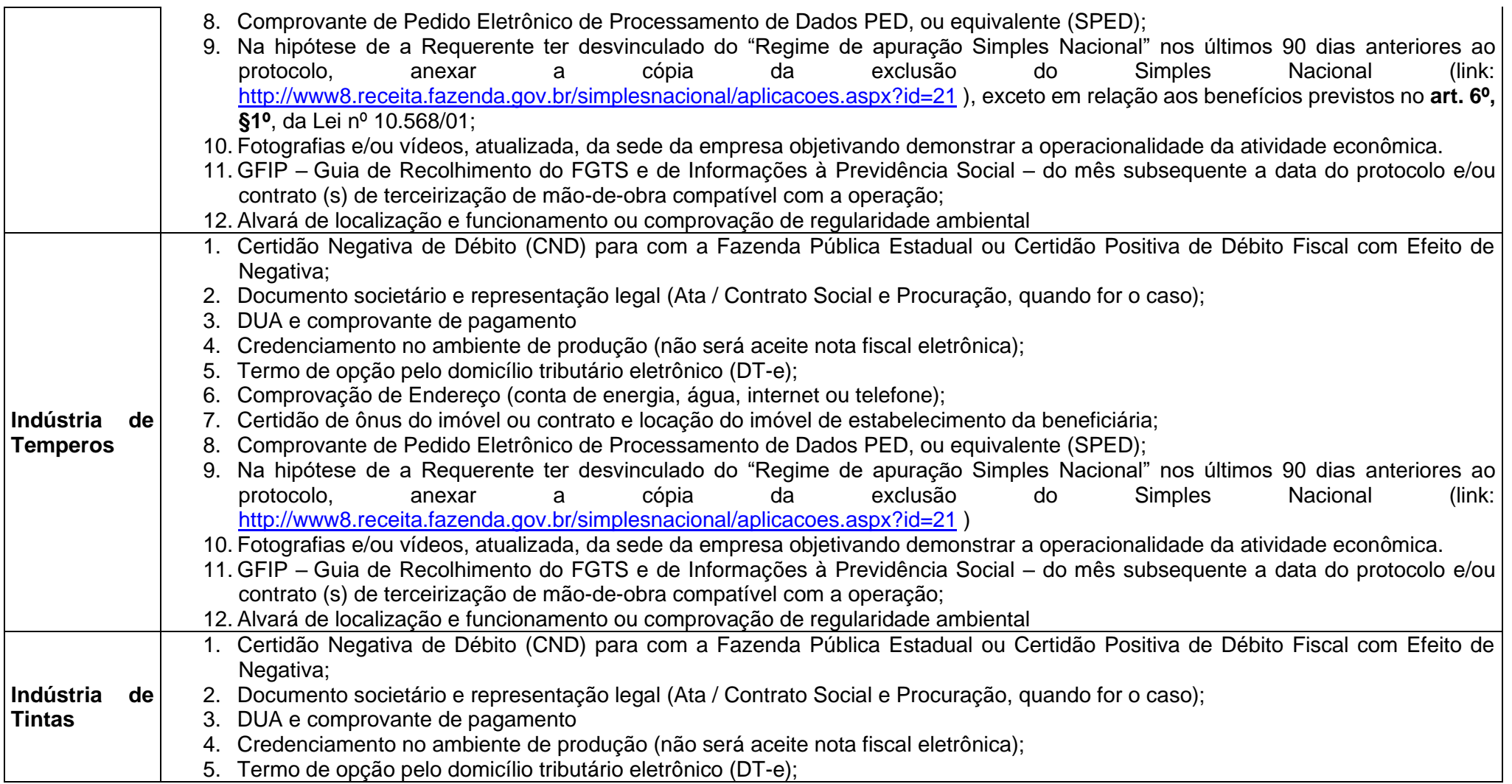

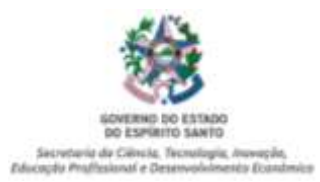

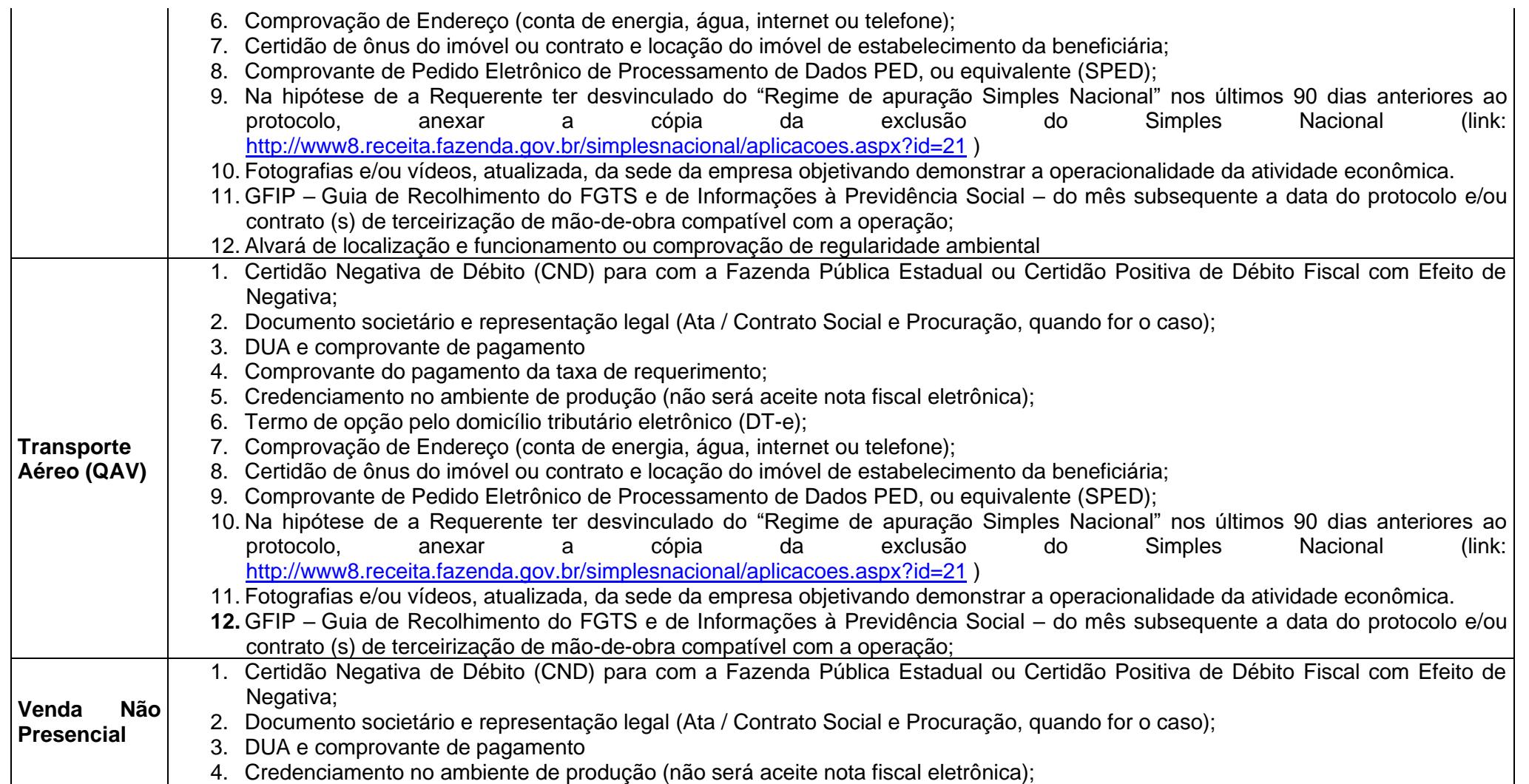

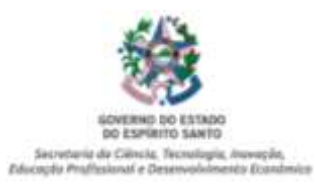

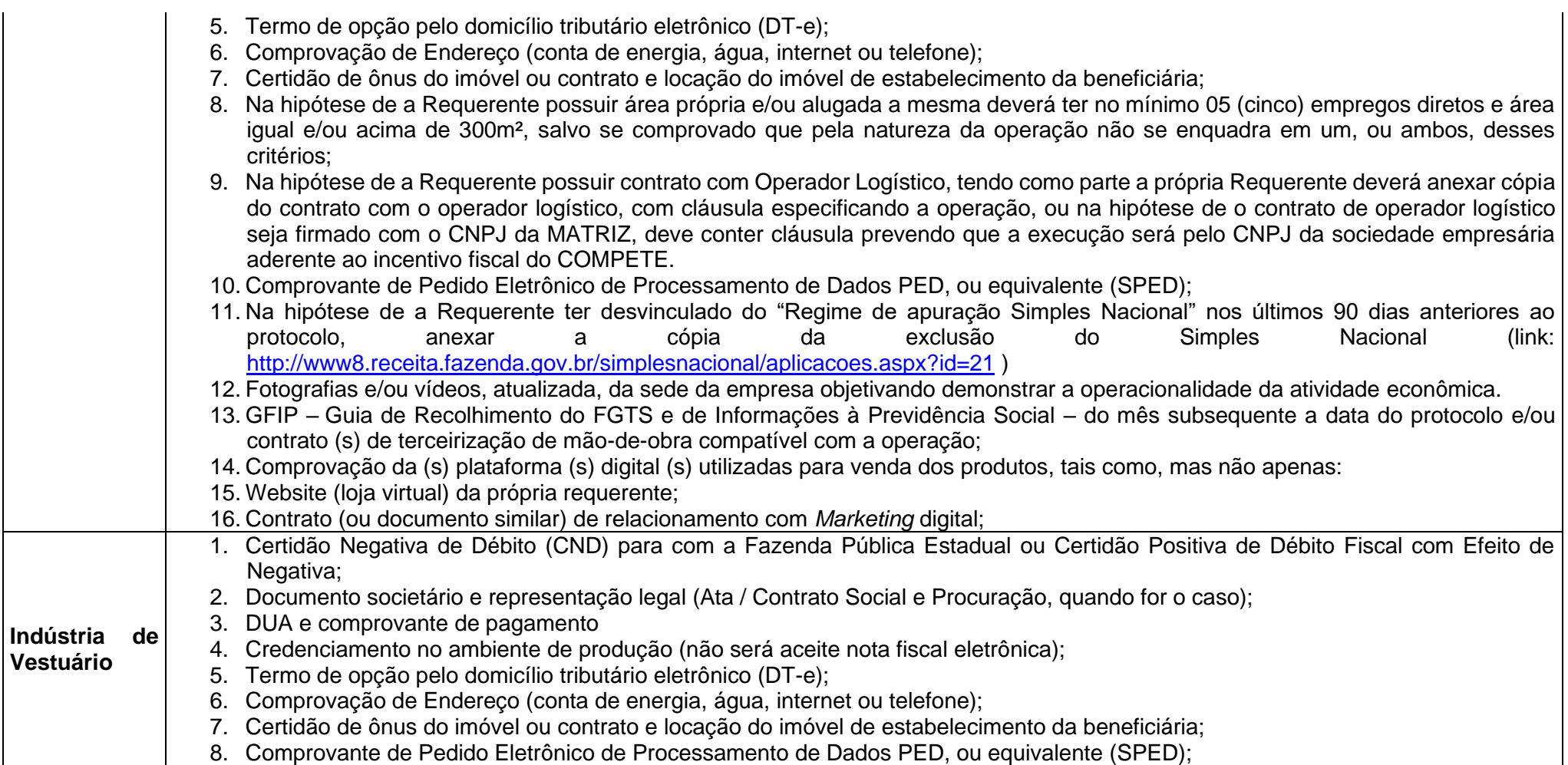

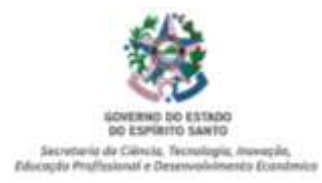

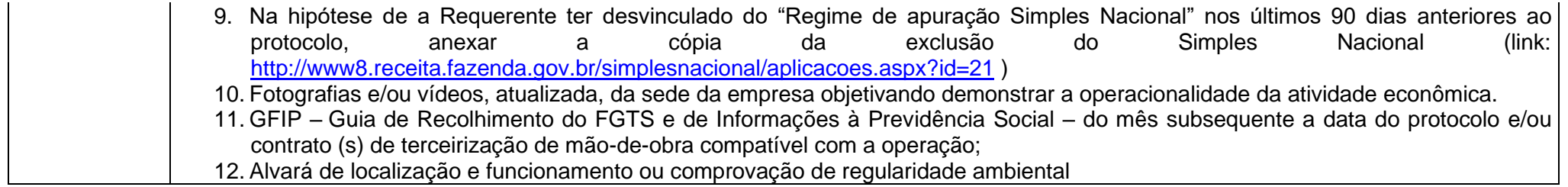

#### **Anexo II**

## **Documentos solicitados para Atualização**

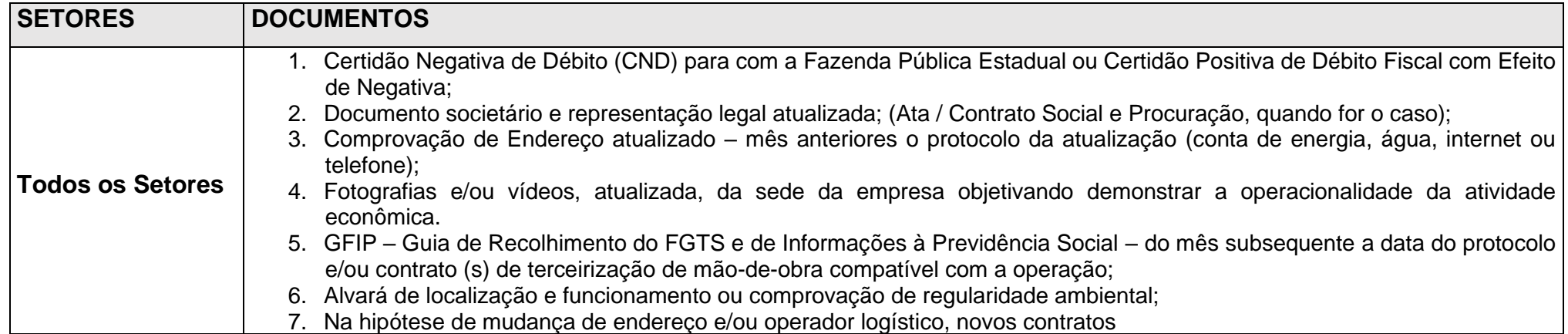

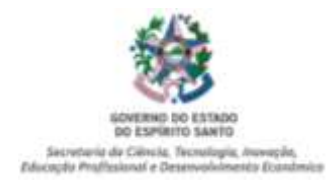

# **Anexo III**

#### **Prazos para envio dos Relatórios Setoriais**

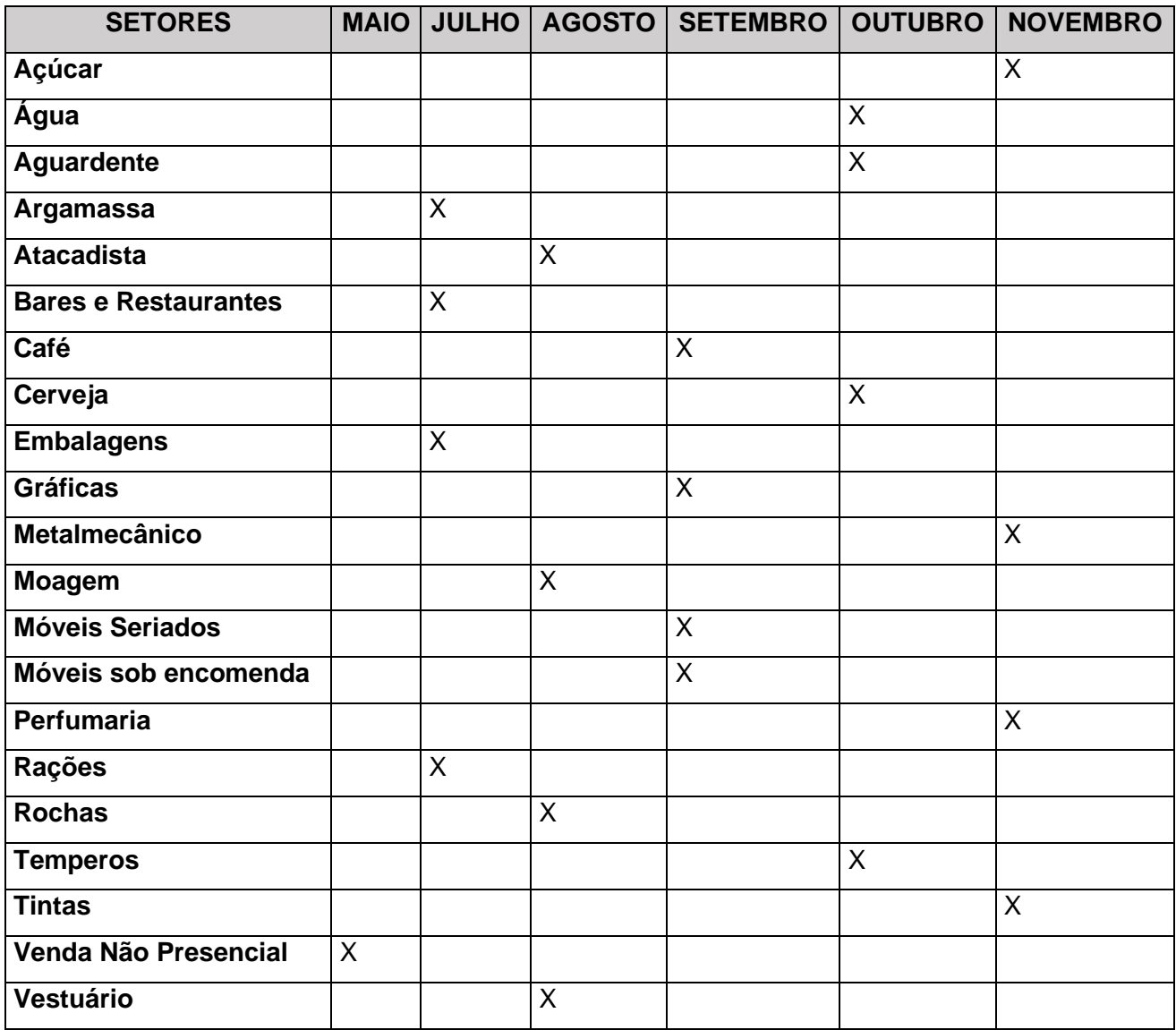